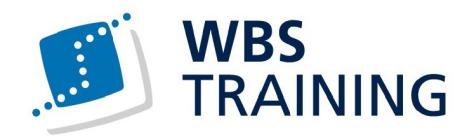

## Microsoft Office 365 Anwender:in mit MS Teams

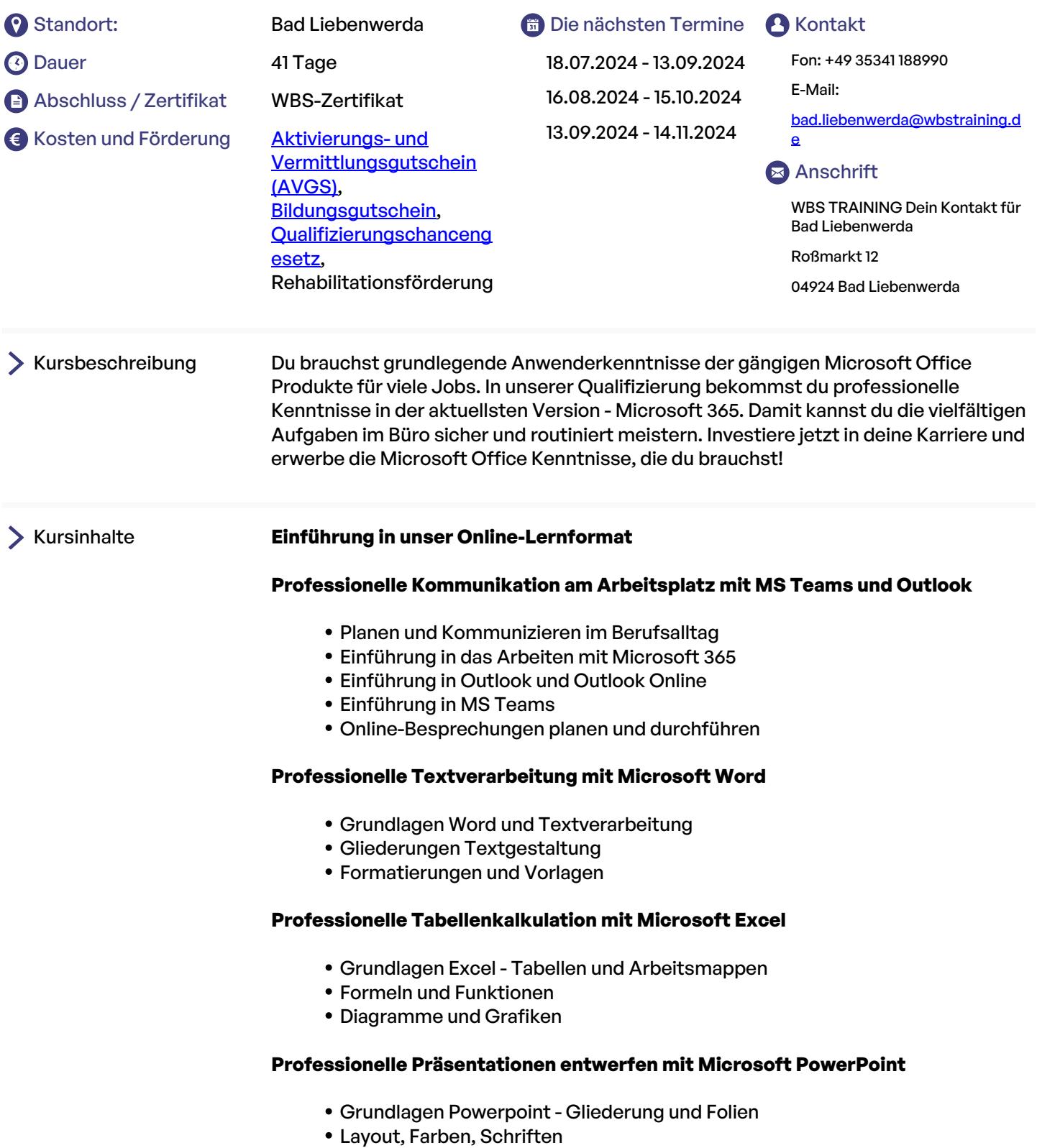

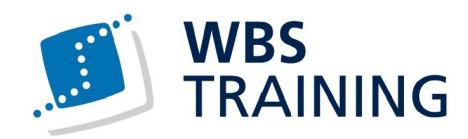

## Effekte, Übergänge, Animationen

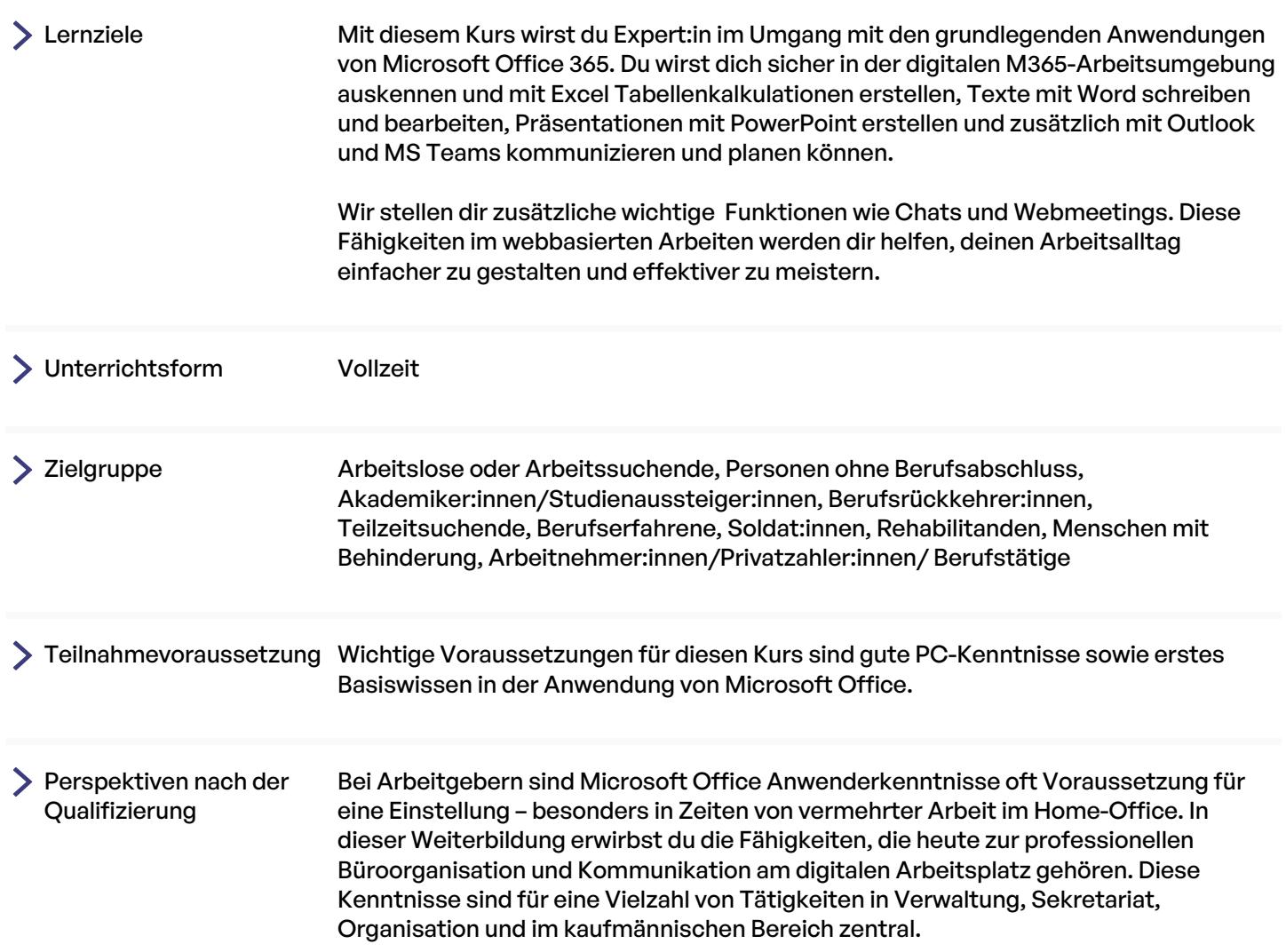

## Webseite [Link zum Kurs](https://www.wbstraining.de/kurse/lokal/weiterbildung/bad-liebenwerda/microsoft-office-365-anwender-mit-ms-teams/)

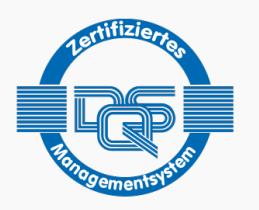

DQS-zertifiziert nach DIN EN ISO 9001:2015 Reg.-Nr. 015344 QM15 Zulassung nach AZAV Reg.-Nr. 015344 AZAV

WBS TRAINING ist gemäß der "Akkreditierungs- und Zulassungsverordnung Arbeitsförderung" (AZAV) von der DQS zertifiziert und erfüllt damit bundesweit die Voraussetzungen für verschiedene Fördermöglichkeiten, wie z. B. den Bildungsgutschein. In einem persönlichen Gespräch mit unseren Berater:innen erhältst du umfassende Informationen zu Themen wie Arbeitsmarktchancen, Förderung, Kursinhalte, Trainer:innen, Termine und Kursablauf. Unsere erfahrenen Berater:innen nehmen sich Zeit für dich und unterstützen dich auch bei der Auswahl des Schulungsortes\*.

\* Die Teilnahme an unseren Online-Kursen ist entweder an einem WBS TRAINING Standort in deiner Nähe oder unter bestimmten Voraussetzungen mit Genehmigung deines Kostenträgers auch von zu Hause aus möglich.

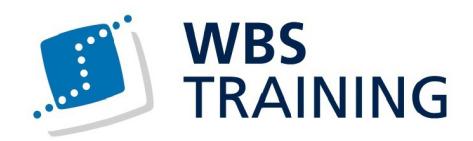

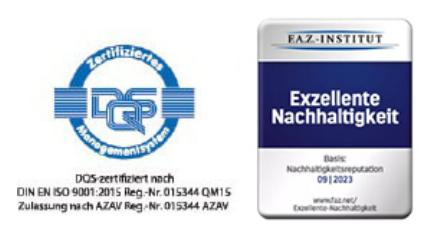

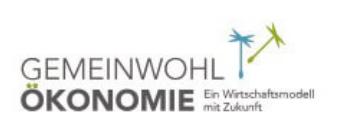